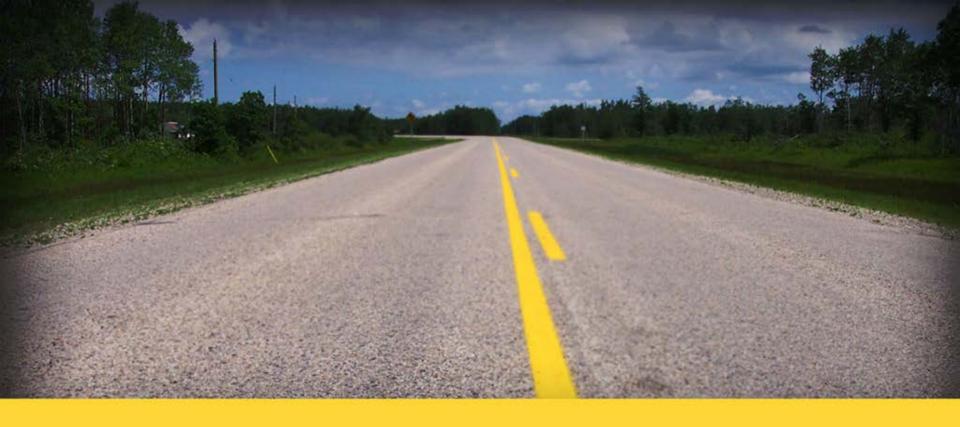

# ELD – What you need to Know! Internal Reseller

**EZ Fleet Tracking** 

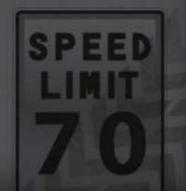

# Driver Log –Agenda

- Keeping ELD EZ
- Hardware Blue Link & Jbus info
- Tablet Recommendations
- How to Order ELD Units
- How to Setup Desktop & Tablet
- How to install Blue Link Unit
- ELD Things to Remember
- FAQ's

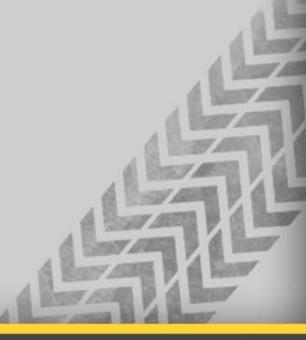

## **ELD** – Tips to Make it EZ'ier

- Learn and really know what's involved with ELD
- Learn how to Demo the ELD UI & Tablet side to Keep it EZ'
- Once you get the order its critical that:
  - You ask for a "key contact" in the customer organization who will "manage the IT/admin side" of the ELD world
  - You have your "installation checklists" created to your method of doing business/installs. This can vary depending on the sale agreement
    - "Who's doing what".
  - Your installer needs to know both "hardware & APP side"
    - depends on "who's doing what"

#### **ELD - The Simple Truth of ELD in the EZ Fleet world**

- Our Blue Link Adapter is FMSCA approved and on the list
  - Driver Log and the hardware is produced by WLI inc.
     <a href="https://3pdp.fmcsa.dot.gov/ELD/ELDList.aspx">https://3pdp.fmcsa.dot.gov/ELD/ELDList.aspx</a>
- The hardware is simple:
  - From GC Fleet:
    - Blue Link Unit + Jbus/ECM cable ( 6 or 9 pin)
  - Sold Separately
    - Android Tablet / or phone
    - Mounting Bracket
    - Protective Cover recommended but not required

## **ELD - 3 Simple Key Components!**

#### The system:

Blue Link Unit + cable to ECM (Jbus 6 or 9 pin [plus other types etc..]

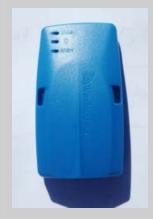

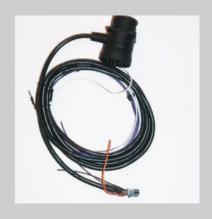

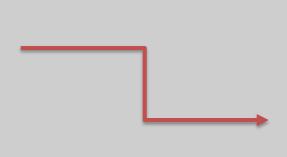

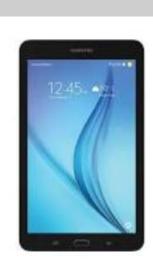

#### Blue Link unit ->

- Transmits all required Engine Data via Bluetooth to the Tablet
- The tablet sync's with the Server so both "have up to date DATA"

#### Global Cloud Fleet – How to Order the Blue Link & Cable Hardware

- Simple Order Process for the GCF side
   (ONLINE ordering on the Admin portal by the end of January at the latest)
  - 1 Blue link unit per Truck
  - 1 Jbus Cable per truck It is important that you get the plug type from your customers.
    - A visual inspection of the exact type of Connector is recommended.
    - Typically, the Trucking company mechanic will know what type of Jbus connector.
       Or we recommend, you supply a few extra of the "odd cable types" just in case!
    - The various ones are:
      - 6 Pin Jbus typically called a J1708 connection/protocol
      - 9 pin Jbus typically called a J1939 connection/protocol (most typical)
      - 9 Pin Jbus Green Connector this is a special GREEN 9 pin (2017 Freightliners)
      - Volvo Truck OBDII style connector (but its NOT wired the same as OBDII)
      - OBDII cable for a true OBDII type of truck (like the 5<sup>th</sup> wheel example)

#### **Android Tablet /Phone recommendations – PURCHASED SEPARATELY**

- Android Tablet
  - Recommend a 7" or 8" Samsung or Similar
  - Needs to have a very minimal Data Plan
    - Only uses 50-100mb per month/unit.
    - Typically most trucking companies have a "cellular carrier relationship"
    - The carriers have specials on Tablets all the time.
      - Typically between "Free and \$200" depending on tablet brand and contract length
        - » Best Buy has Tablets from \$49 to 200. Galaxy is \$99 with 2 yr contract.
        - » Verizon has an ASUS tablet for \$99 w 2 yr and Galaxy is \$149 with 2 yr
  - Data Cost is typically \$10 per month per tablet or a smidge higher
    - Typically depends on fleet size.....the larger fleets are closer to \$10/mo
    - Range depending on carrier can be \$8-13
    - If they have a good data plan the add'ons may not cost anything
  - Tablet Protective Cover is recommended but not required.
    - An otter box style is around \$60
    - You can go lower end or higher end for a tablet cover

## Android Phone - Tips regarding the Phone options - PURCHASED SEPARATELY

#### Android Phones

- Recommend at least a 5" screen size
- Needs a Data Plan
- Advantages
  - If customer already has Android phones, he saves the phone hardware & Protective covers etc... and most likely has a data plan attached already.
  - Reseller makes more \$\$\$'s as there are more connected devices ©
- Disadvantage We bill by ELD Connected devices, not just the blue links.
  - So they pay the Monthly ELD fee per PHONE
  - If driver forgets phone or charger then he wont be compliant
  - Each Phone needs to "Bluetooth connect" to the blue link
    - It should be AUTO Bluelink but it does add complexity.

## Sales Tips – Tablet / Phone etc...

- Our experience tells us: Typically two types of customers related to the Tablet/Phone side of ELD solution.
  - Conservative "slow mover with technology" type customer will:
    - That might say "I want my reseller to manage the tablets and data"
      - Reseller works with the Cellular Carrier on behalf of the customer.
      - Reseller establishes a Cellular Carrier relationship to supply tablets/data
    - Typically the "conservative customer" wants to keep his monthly service low and can be easily steered towards TABLETS versus Phone
    - Will want total Lock down of Tablet to ELD Only programs

## Sales Tips – Tablet / Phone etc... (continued)

- Our experience tells us: Typically two types of customers related to the Tablet/Phone side of ELD solution.
  - "Tech Savvy Customer"
    - Might say "I have a great relationship with my Cellular Carrier, I'll manage my tablet and data requirement".
    - This allows that customer to add additional applications to tablet such as:
      - Navigation maps etc.
      - Work Force Management or other specialty systems that their industry uses.

#### **Mounting Bracket for Android Tablet / Phone**

- Mounting Bracket is required by the mandate
  - Tablet/Phone is not allowed to be loose in the vehicle
- The Bracket world can be complicated.
- The EZ fleet goal (within the next few weeks) is to:
  - Provide you with a RAMMOUNT dealer that gives you preferred pricing as an EZ Fleet partner.
  - The RAMMOUNT dealer will work to provide you with the recommended mount for your particular tablet/phone
  - That's the EZ'iest way!

# **Variety of Mounts**

#### Samsung Mounts

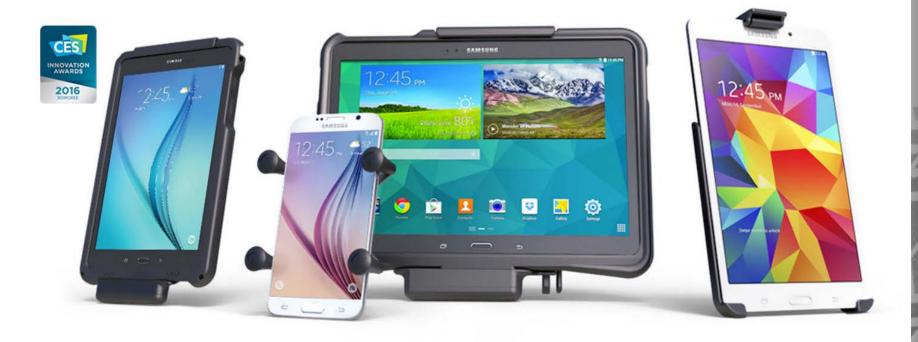

Take your Samsung device wherever you go with RAM Mounts®. The versatility of RAM Mounts ball-and-socket design provides secure mounting and the ability to move between your desk, car, motorcycle, bike and more. The possibilities are endless with RAM Samsung Mounts.

BRAND // Samsung

## **Examples of RAM Mounts - cont.**

#### Samsung Tablet Wizard

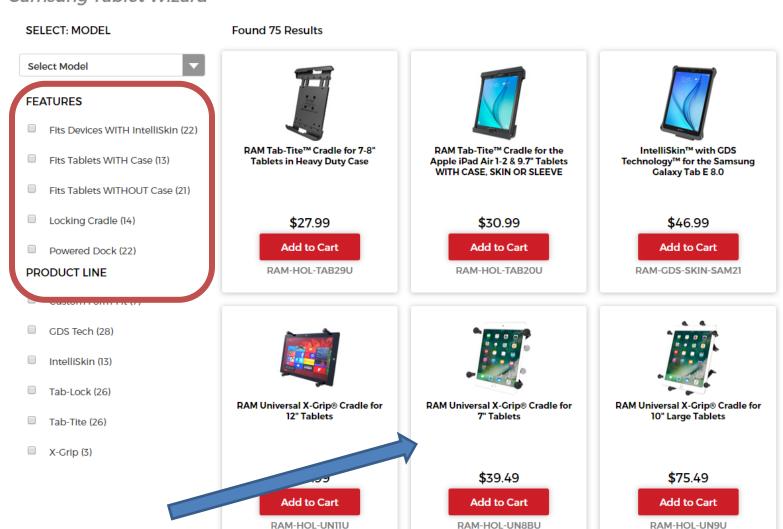

## More examples of Mounts - cont.

- Wide variety of mounting options available.
  - Options with Power
  - Options with locks
  - Options with built in protective skins & power & locks

## Customers Who Bought This Item Also Bought

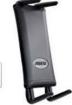

Arkon Phone and Midsize Tablet Holder for iPhone 7 6S 6 Plus iPad mini Galaxy S7 S6 Retail Black

\$12.95 *Prime* 

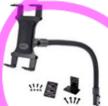

Arkon Car or Truck Seat Rail or Floor Tablet Mount with 22 inch Arm for iPad Pro iPad Air 2 iPad 4 3 2

★★★★☆ 196

\$34.93 Prime

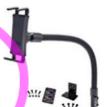

Arkon Car Seat Rail Phone or Tablet Mount for iPhone 7 6S 6 Plus iPhone 7 6S 6 Galaxy Note 5 4 S7 Retail

★★★★☆ 142

\$27.95 Prime

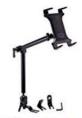

Arkon Heavy Duty Car or Truck Seat Rail Tablet Mount with 22 inch Arm for iPad Pro iPad Air 2 Galaxy

**★★★☆☆** 55 \$82.36 **/Prime** 

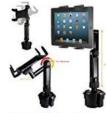

ChargerCity LongArm Xtreme Tablet Beverage Drinks Cup Holder Mount w/10inch Arm & 360°

**☆☆☆☆**☆ 162

\$29.95 Prime

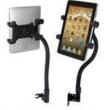

Jarv Adjustable Seat Bolt Car Mount Hands-free Tablet Holder for Apple iPad Pro, Air, Mini /

**★★★☆**☆ 212

\$26.95 *Prime* 

Page 1 of 4

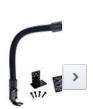

Arkon Phone Floor Car Truc iPhone 6S 6 F Galaxy S7 S6

#### **Mounting Bracket Summary**

- Know which type of customer you are dealing with...
- Have 1 or two styles of brackets that you recommend.
  - Note: "windshield mounts" don't meet the mandate for tablets.
- Let your customer decide how to proceed.
  - The industry type may dictate a "more protective cover or sturdier mount".
  - That customer will understand "why he's being given options"
  - So he doesn't go cheap now and have to buy a 2<sup>nd</sup> round of mounts.
- Its EZ if you keep it that way......

## How to setup the ELD Account

- Step 1 Reseller- Make sure they have an EZ Fleet Account ID for a normal EZ Fleet User Account
- Step 2 Reseller Submit a simple form to support with:
  - Reseller Name
  - EZ Fleet Account # This is the end customers group ID (part of tablet setup)
  - Company Name / Company Address / Company Phone number
  - DOT #
- Step 3 EZ Fleet Our support team will facilitate the order and setup the account with the ELD/Driver Log links.
  - Expectation is within 1 business day and the reseller will be notificed when the account is linked to ELD solution

## **ELD Account Setup - (continued)**

• Step 4 – Reseller - Setting up Time Zone & Drivers

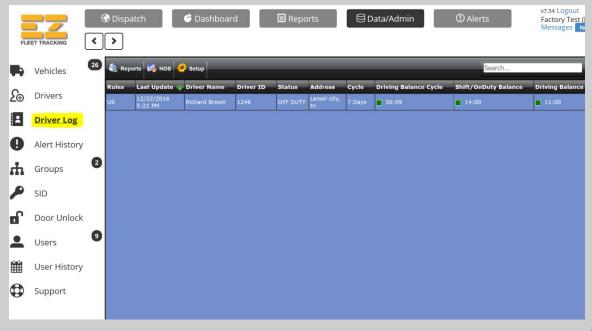

• See Video: <a href="http://somup.com/cDlroGKSC">http://somup.com/cDlroGKSC</a>

## How to setup the Tablet/phone

- Step 1 Reseller Make sure the ELD Setup process Link process was completed.
- Step 2 Reseller Download APP Lock by DoMobile Lab this
  is recommended by WLI and FREE and EZ to use!
  - Simply go to the Google Play APP store.
  - Type in: APP lock by DoMobile and the incon looks like

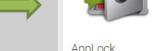

AppLock
DoMobile Lab FREE

- Step 3 Reseller Download the ELD APP from the APP Store
  - Type in WLI DVIR
  - Download and install both of the WLI apps
    - Driver Log
    - DVIR

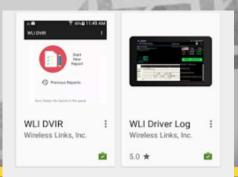

#### **ELD** - Tablet Side - "what the driver sees"

The Driver Log icon is on the tablet—Just click on the icon

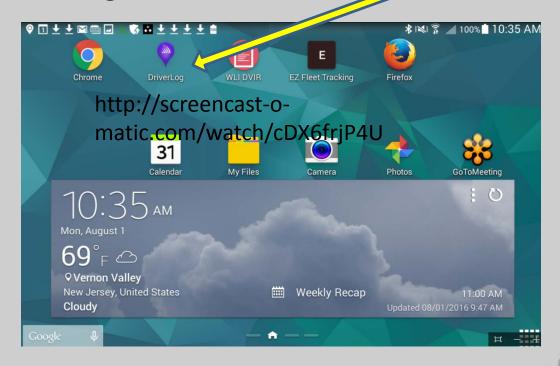

See Video <a href="http://screencast-o-matic.com/watch/cDX6frjP4U">http://screencast-o-matic.com/watch/cDX6frjP4U</a>

## **Installing the Blue Link Unit**

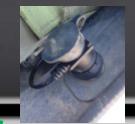

#### Blue Link Installation

- Connect the Blue link to the proper Jbus Cable
- Find the Jbus port on the Truck
- Plug in the Plug
- Look for a Safe and Secure place to mount the Blue Link adapter.
  - Recommended spot is hidden behind the dash near where the Tablet will be located.
  - Bluetooth 3.0 has a range of 20+ feet, so you could put it anywhere in the cab!
     All we need is it put securely in a hidden/safe spot
- Unit has "tie-wrap holes" for easy install.
- Always record the SN#

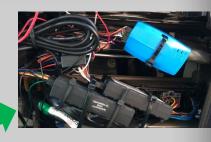

## **ELD** - Things to remember

- ELD Electronic Logging Device
  - Tracks Drivers for only 4 things all related to TIME
    - On Duty Not Driving
    - Driving
    - Sleeper Berth
    - Off Duty
- ELD and IFTA (fuel tax) miles are "not the same thing".
  - You can be required to report IFTA but NOT ELD.
  - But typically every ELD would be required to do IFTA
- Our ELD system is ELD only.
  - You would need our GPS System to be fully compliant with IFTA
- Bonus We can sell ELD as a standalone
  - i.e. if a competitor is in contract for the GPS, we can supply the ELD portion for driver logs!

#### **ELD** - Pricing

- ELD Blue Link Hardware and Monthly Service Pricing
  - The pricing is on your latest Schedule A.
  - Reach out to your EZ Fleet sales team and we can go over all of the pricing details and sales strategies.
- Remember:
  - Tablet/Phone and its Data Plan are not supplied by GC Fleet
  - Mounting Brackets and Cases are not supplied by GC Fleet.
- Comparison Chart we are working on a chart that shows the competition so we can help establish recommended retail pricing.

## **ELD Pricing - Continued**

- ELD monthly service charges are billed by "connected device", not by number of Blue Link units.
  - 10 trucks with Blue Link ELD with 10 tablets fix mounted = 10 tablet x
     \$XX per/mo = \$XX for the ELD portion of the Fleet per month
  - 10 trucks with Blue Links + 20 drivers with Android Phones = 20 phones x \$XX per /mo = \$XXX for the ELD portion of the Fleet per month.

## Next steps - To Do list

- Review all the material and reach out to your EZ Fleet team with any questions.
- Create your target list of potential ELD customers
  - Most of you have some targets that are already customers
- Purchase a Bluelink Unit and some Jbus cables!
  - OBDII connection to normal vehicle will be available by late February/Early March!
- Purchase an Android Tablet for your Company with a data plan or use your Android phone.
  - There is a demo login to show a "simulated site" for the tablet site

## **ELD FAQ**

- Is your ELD Product Approved?
  - Yes, our Driver Log Blue link is listed and approved on the FMSCA List.
- Can the ELD be sold Separately?
  - YES, the ELD system is compliant for Electronic Driver Logs.
  - Note: But without the GPS portion you would not have the IFTA reports.
- What is the warranty on the Blue Link Unit?
  - 1 year warranty
- Do I have to outfit all the trucks with ELD?
  - No, only the ones that are require to have ELD.

## **ELD FAQ - continued**

- Is there a login and password for the ELD Only site?
  - No, we use the secured link method that we showed you.
  - If the customer has ELD only, they will still login to EZ fleet and go to Data Admin site.
- Why doesn't EZ Fleet supply the Tablet as a Bundled System?
  - It extremely difficult and costly to manage inventory in the ever changing tablet world.
  - Plus we expect a majority of the customers to work with their current cellular equipment and service provider.
- Can we get assistance with Demo's till we learn the system?
  - YES, the EZ Fleet Sales team is ready to assist.

# Questions? Feedback?